Date: \_\_\_\_\_\_\_\_\_\_\_\_\_\_

## **PROBLEM 2.38**

A process instrument reading, *Z* (volts), is thought to be related to a process stream flow rate *V* (L/s) and pressure *P* (kPa) by the following expression:

$$
Z = a\dot{V}^b P^c
$$

Process data have been obtained in two sets of runs — one with  $\dot{V}$  held constant, the other with  $P$  held constant. The data are as follows:

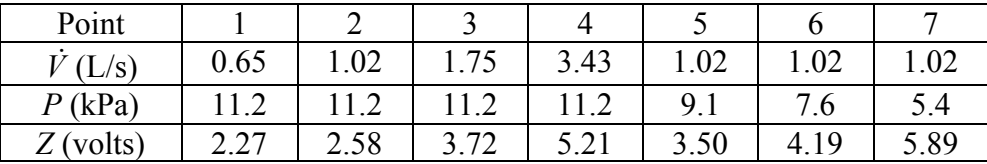

(a) Suppose you had only performed Runs 2, 3, and 5. Calculate *a*, *b*, and *c* algebraically from the data for these three runs.

## **Strategy**

Everything is easier when you work with linear equations, so a natural strategy when you are dealing with exponential or power-law functions is to take natural logarithms. Since powers are involved in the given expression for *Z*, take the natural logarithm of both sides and then substitute values of  $\dot{V}$ , *P*, *Z* for the three data points. You will then get three equations in three unknowns (the three coefficients  $a, b$ , and  $c$  which we've bolded for clarity).

$$
Z = aV^{b}P^{c} \Rightarrow \ln Z = \ln(a) + b\ln V + c\ln P
$$

using point (2):  $\ln(2.58) = \ln(a) + b \ln(1.02) + c \ln(11.2)$ using point (3):  $\ln(3.72) = \ln(a) + b \ln(1.75) + c \ln(11.2)$ using point (5):  $\ln(3.5) = \ln(a) + b \ln(1.02) + c \ln(9.1)$ 

You can either solve the equations the hard way or the easy way. The hard way is to subtract (2) from (5) and find *c,* then subtract (2) from (3) and find *b*, then substitute for *b* and *c* in any one of the equations to find  $ln(a)$ , then find *a* as  $e^{\ln(a)}$ . The easy way is to enter the three equations into E-Z Solve (included in the CD-ROM that came with the text) and solve them with a single mouse click. We recommend doing it the easy way partly because it's the easy way and partly because if you get practice with E-Z Solve on simple problems such as this one, you'll be ready to tackle more complex problems when you get to them (which you will). Bring up E-Z Solve, enter the following program (first filling in the missing values), choose "Solve/Sweep" under the "Solutions" menu (or just type the F5 key on your keyboard), and click on "Solve" in the dialog that appears.

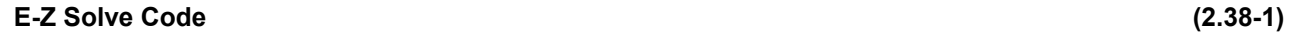

// Problem 2.38(a)  $ln(2.58) = lna + b<sup>*</sup>ln(1.02) + c<sup>*</sup>ln(11.2)$  // "lna" is a variable name & represents ln(a) ln(3.72) = lna + b\*ln(\_\_\_\_\_) + c\*ln(\_\_\_\_\_\_)  $\ln(\frac{m}{m}) = \ln a + b^* \ln(\frac{m}{m}) + c^* \ln(\frac{m}{m})$  $a = exp(lna)$